### R2U2 V3.0

<span id="page-0-0"></span>Re-imagining a Toolchain for Specification, Resource Estimation, and Optimized Observer Generation for Runtime Verification in Hardware and Software

Chris Johannsen<sup>1</sup>, Phillip Jones<sup>1</sup>, Brian Kempa<sup>1</sup>, Kristin Yvonne Rozier<sup>1</sup>, Pei Zhang<sup>2</sup>

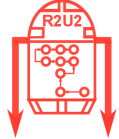

<sup>1</sup>lowa State University cgjohann@iastate.edu

<sup>2</sup>Google LLC

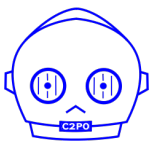

35th International Conference on Computer Aided Verification July 2023 <https://r2u2.temporallogic.org/>

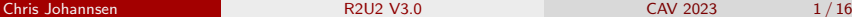

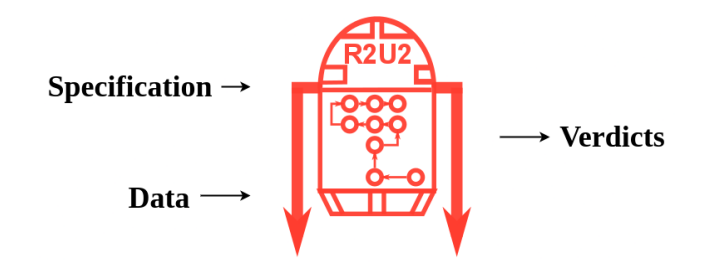

Runtime Verification

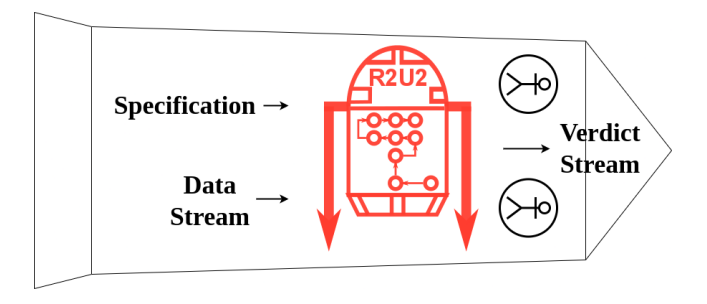

Runtime Verification Real-time Runtime Verification

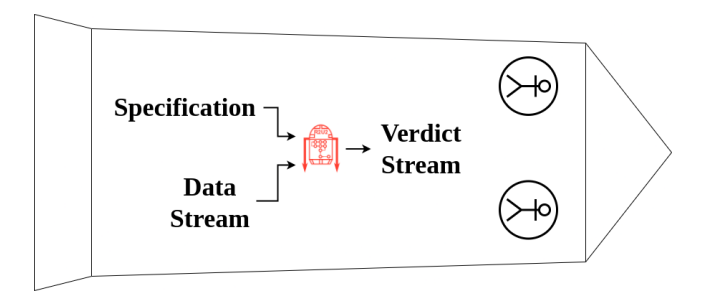

Runtime Verification Real-time Runtime Verification Resource-constrained Real-time Runtime Verification

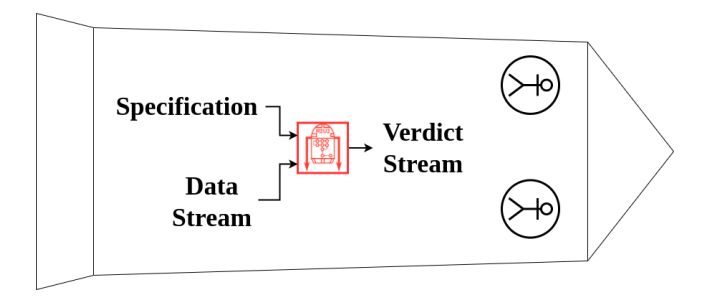

ntimo Vorifica Real-time Runtime Verification Resource-constrained Real-time Runtime Verification Unobtrusive Resource-constrained Real-time Runtime Verification

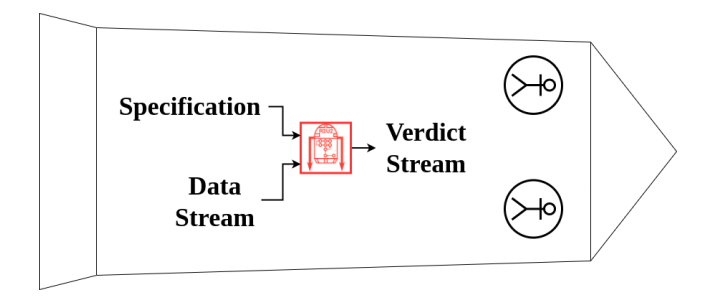

Runtime Verification Real-time Runtime Verification

Resource-constrained Real-time Runtime Verification

Unobtrusive Resource-constrained Real-time Runtime Verification

Realizable, Responsive, Unobtrusive Unit (R2U2)

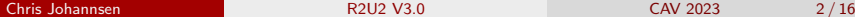

# Flight-Certifible Runtime Verification

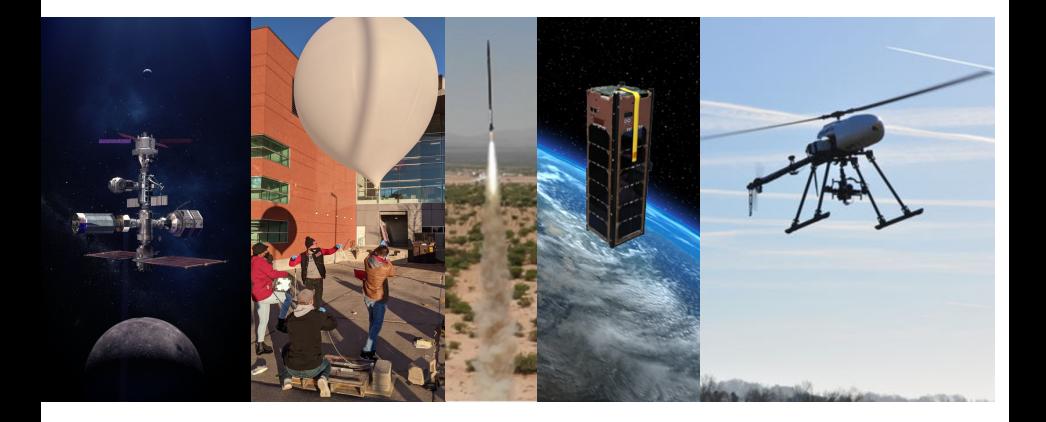

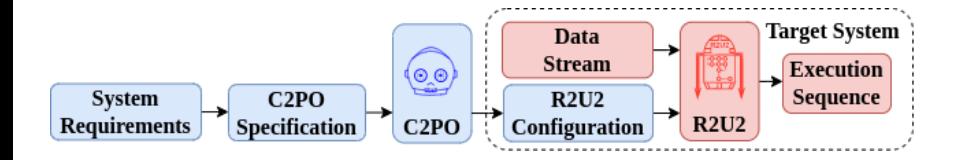

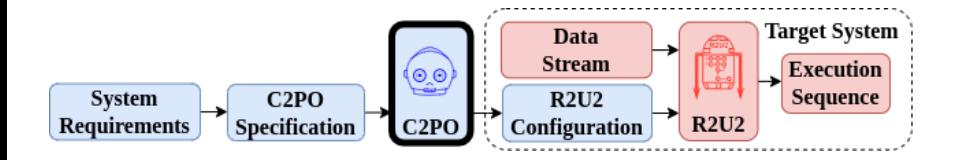

#### **Python: Configuration Compiler for Property Organization (C2PO)**

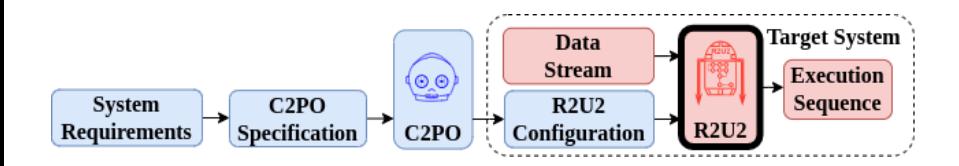

Python: Configuration Compiler for Property Organization (C2PO)  $\blacksquare$ ■ C: Observer (R2U2)

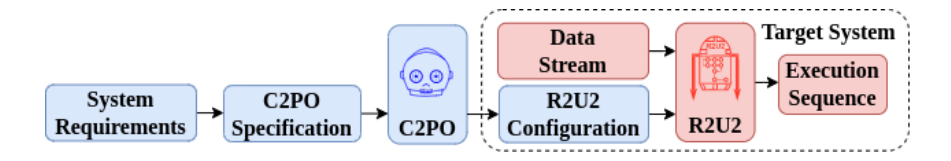

Python: Configuration Compiler for Property Organization (C2PO) ■ C: Observer (R2U2)

- **VHDL**
- $C++$

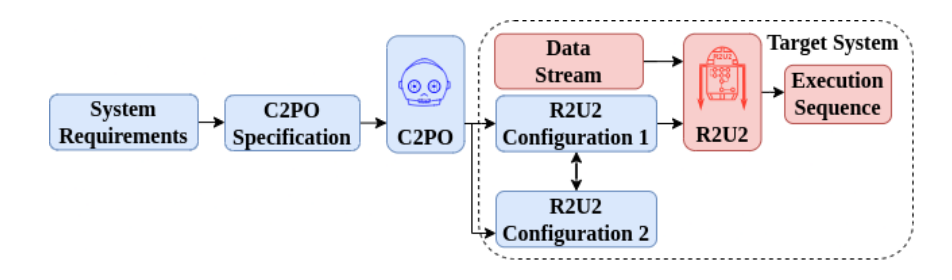

Python: Configuration Compiler for Property Organization (C2PO) ■ C: Observer (R2U2)

VHDL

 $C++$ 

### English Requirement

### English Requirement

Every request shall be granted within 5 seconds where only 3 requests can be queued at once.

```
1 STRUCT<br>2 Requ
```
Request: {  $active,$  granted:  $bool;$  };

#### English Requirement

```
1 STRUCT<br>2 Requ
    Request: { active, granted: bool; };
3
4 INPUT
5 a1 , a2 , a3 , g1 , g2 , g3 : bool ;
```
### English Requirement

```
1 STRUCT
2 Request: { active, granted: bool;};
3
4 INPUT
5 \text{ a}1, a2, a3, g1, g2, g3: bool;6
7 DEFINE
8 r1 := Request(a1,g1);
9 \t r2 := \text{Request}(a2, g2);10 r3 := \text{Request}(a3, g3);11 Reqs := \{\text{r1}, \text{r2}, \text{r3}\};
```
### English Requirement

```
1 STRUCT
2 Request: { active, granted: bool;};
3
4 INPUT
5 \text{ a}1, a2, a3, g1, g2, g3: bool;6
7 DEFINE
8 r1 := Request(a1,g1);
9 \t r2 := \text{Request}(a2, g2);10 r3 := \text{Request}(a3, g3);11 Reqs := \{\text{r1}, \text{r2}, \text{r3}\};
12
13 FTSPEC
14 -- (r1. \text{active} -> F[0,5] (g1. \text{granted}) & ...
15 foreach (r: \text{Regs}) (r: \text{active} \rightarrow F[0, 5] (r: \text{granted});
```
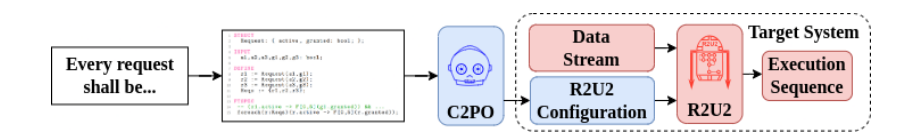

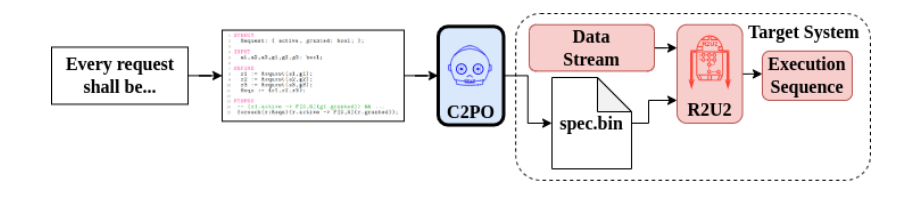

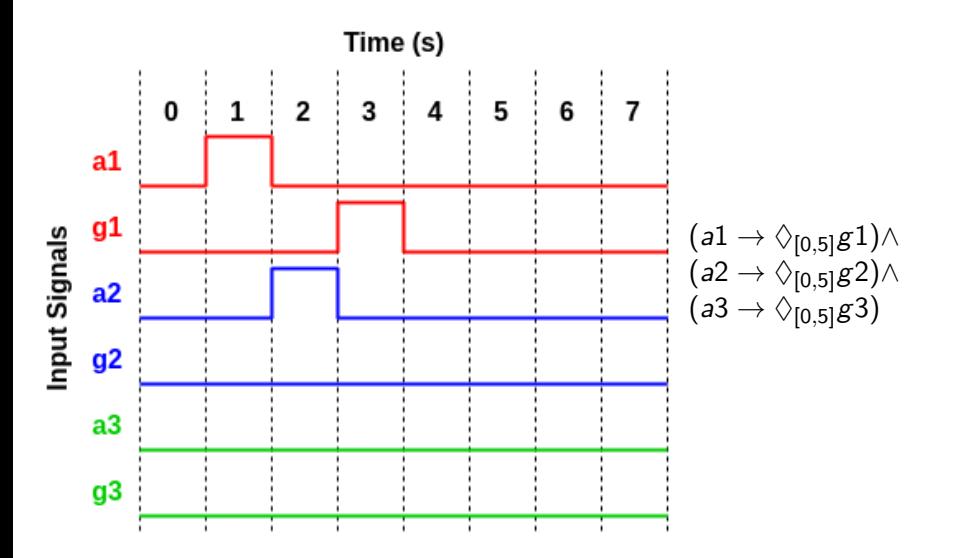

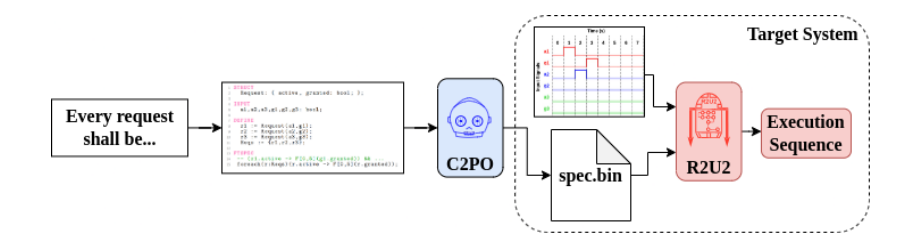

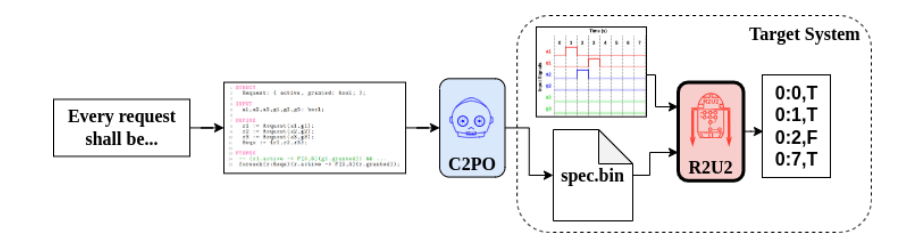

# R2U2 V3.0

R2U2 provides a framework for **real-time** runtime verification on **resource-constrained** systems (e.g., embedded systems).

Toolchain improvements:

- **New specification language** for defining MLTL **Observers**
- **I** Implementation of **formula compiler** (C2PO)
- **I** Improvements to internals of R2U2  $C$  implementation
- Web-based GUI for resource estimation

<https://r2u2.temporallogic.org/>

![](_page_22_Figure_8.jpeg)

# Specification Logic: Mission-time Linear Temporal Logic

Mission-Time Temporal Logic (MLTL) reasons about integer-bounded, finite timelines:

- **finite set of atomic propositions {p q}**
- **Boolean connectives:**  $\neg$ ,  $\wedge$ ,  $\vee$ , and  $\rightarrow$
- $\blacksquare$  temporal connectives with time bounds:

![](_page_23_Figure_5.jpeg)

# Specification Logic: Mission-time Linear Temporal Logic<sup>1</sup>

#### Some important notes:

- **Finite traces**
- $\blacksquare$  Finite intervals
- **U-semantics**:  $\pi \models \varphi \mathcal{U}_{[a,b]} \psi$  iff  $|\pi| > a$  and,  $\exists i \in [a, b], i < |\pi|$  such that  $\pi, i \models \psi$  and  $\forall i \in [a, b], i < i$  it holds that  $\pi, j \models \varphi$
- Intervals are closed, unit-less (generic)
- Signal processing compartmentalized

 $^1$ Li, Vardi, Rozier. "Satisfiability checking for mission-time LTL." CAV, 2019.

### Resource Estimation GUI

![](_page_25_Figure_1.jpeg)

### R2U2 Internal Improvements

![](_page_26_Figure_1.jpeg)

# R2U2 By Example: Passing Case<sup>2</sup>

![](_page_27_Figure_1.jpeg)

 $^{2}$ https://cgjohannsen.com/movies/req\_grant\_pass.mp $4\,$ 

# R2U2 By Example: Failure Case<sup>3</sup>

![](_page_28_Figure_1.jpeg)

 $^3$ https://cgjohannsen.com/movies/req\_grant\_fail.mp $4\,$ 

#### <span id="page-29-0"></span>[https://cgjohannsen.com/movies/req\\_grant\\_map.mp4](https://cgjohannsen.com/movies/req_grant_map.mp4)